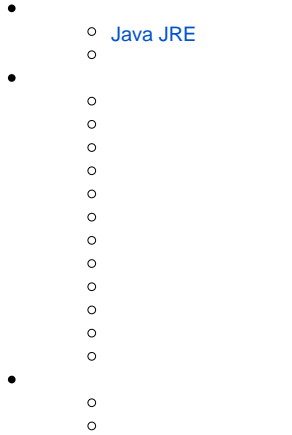

Yellowfin

# <span id="page-0-0"></span>**Java JRE**

Yellowfi1.5Java JRESunWe[bhttp://www.oracle.com/technetwork/jp/java/](http://www.oracle.com/technetwork/jp/java/)

YellowfinYellowfinJDBCYellowfin

YellowfinInstaller.jarJava

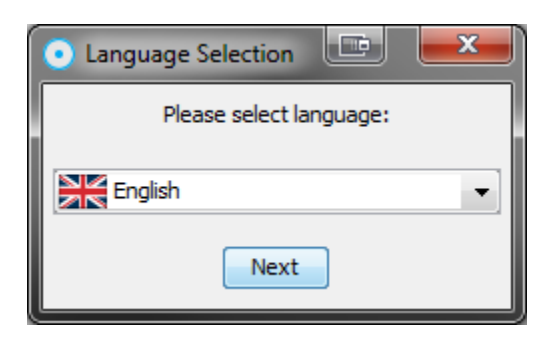

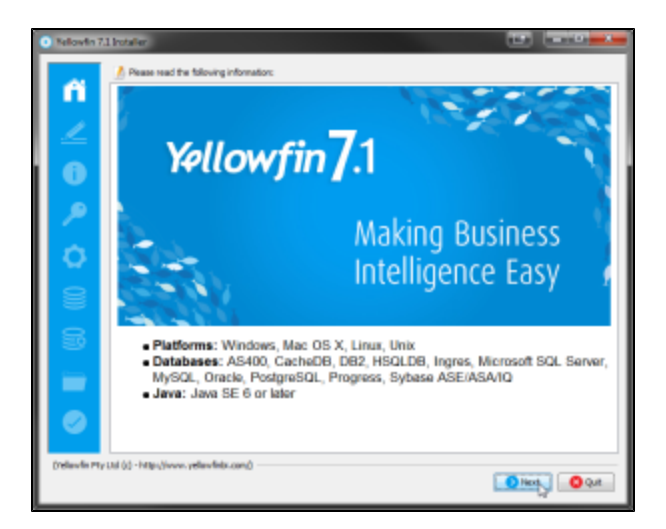

#### Yellowfin

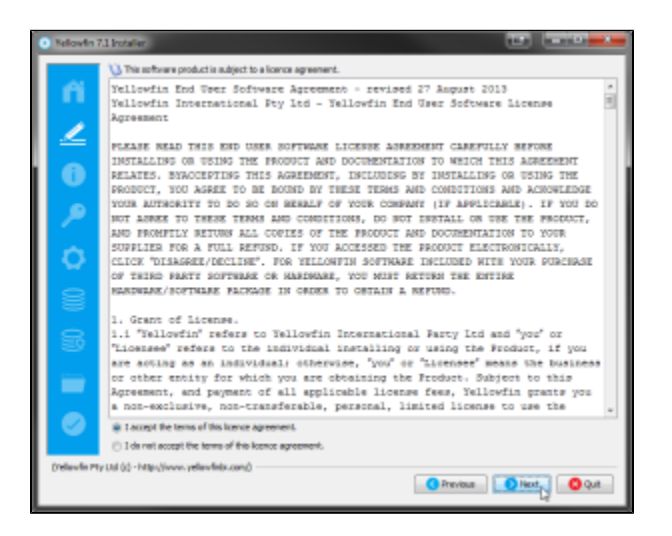

#### Yellowfin

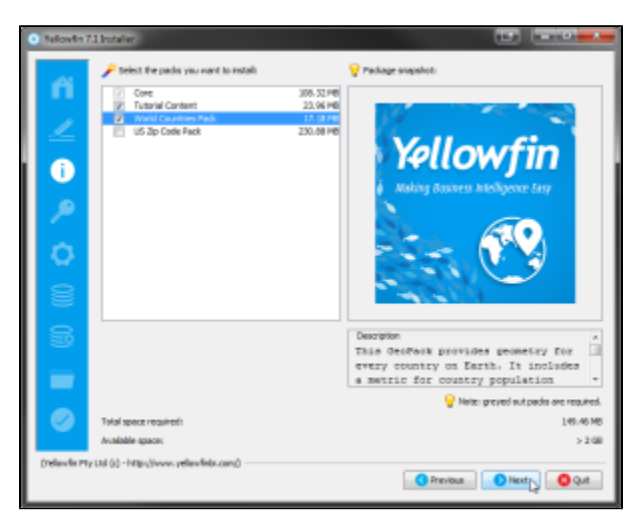

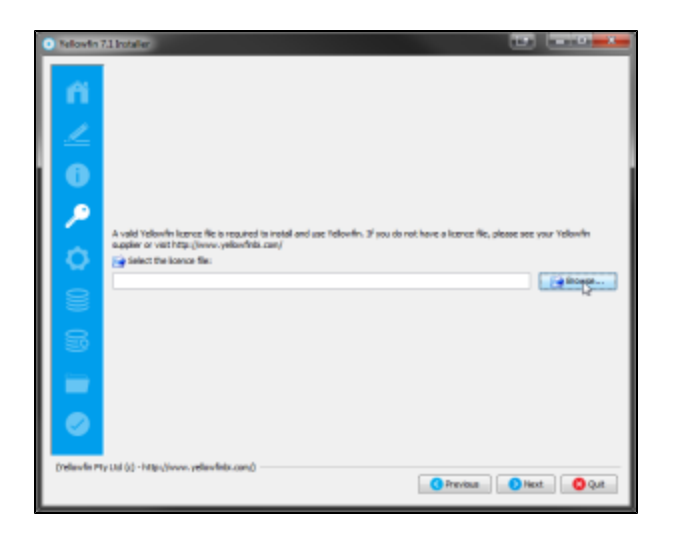

YellowfinHTTP80YellowfinWebYellowfin

Web80808081YellowfinWeb80

YellowfinWindowsWindowsWindows ServerYellowfin

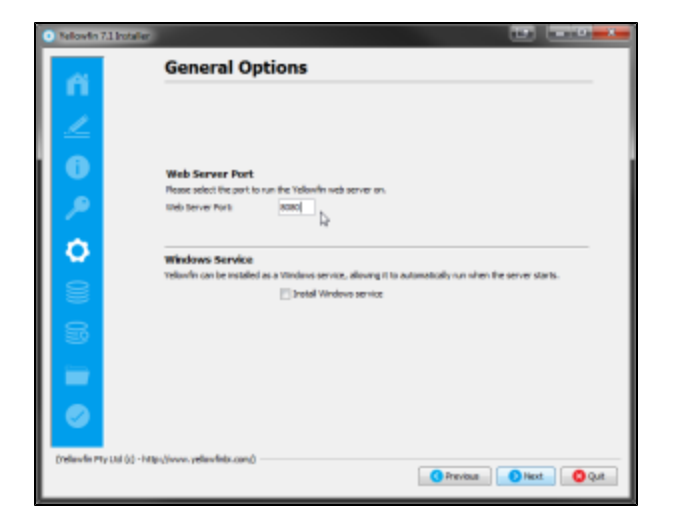

Yellowfin

DB2OraclePostgreSQLProgressSQLServer / MSDE

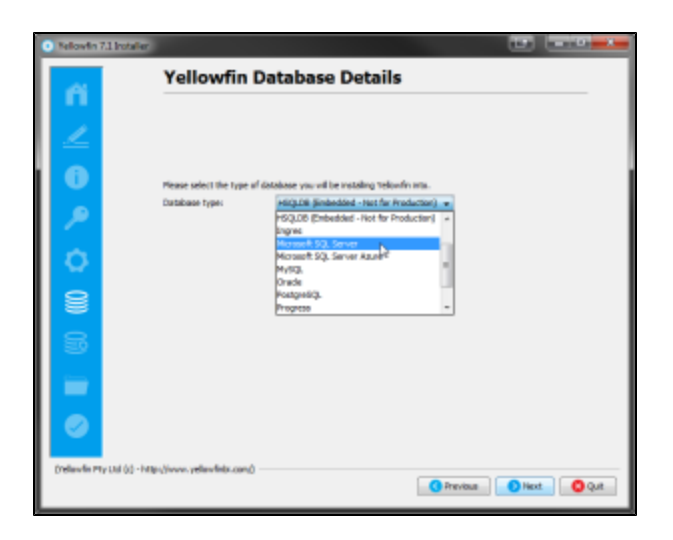

Microsoft SQL ServerYellowfinYellowfin

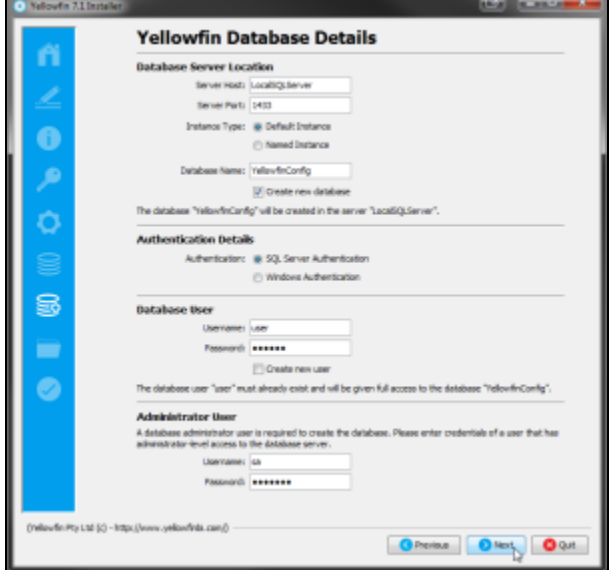

Yellowfin

64WindowsProgram Files

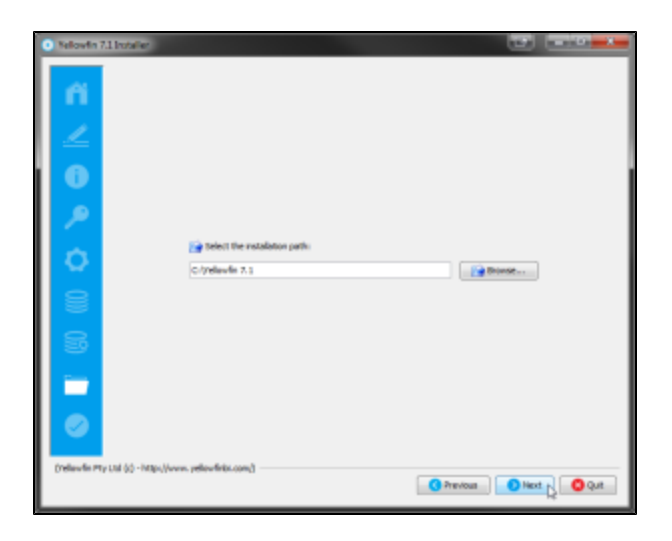

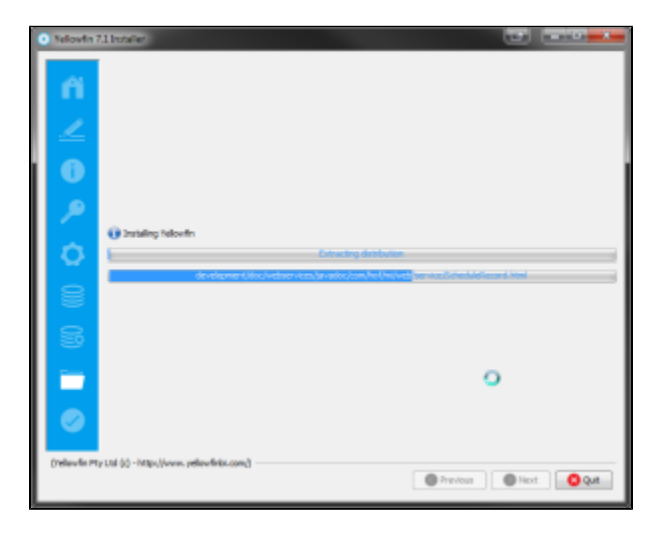

### YellowfinWindows

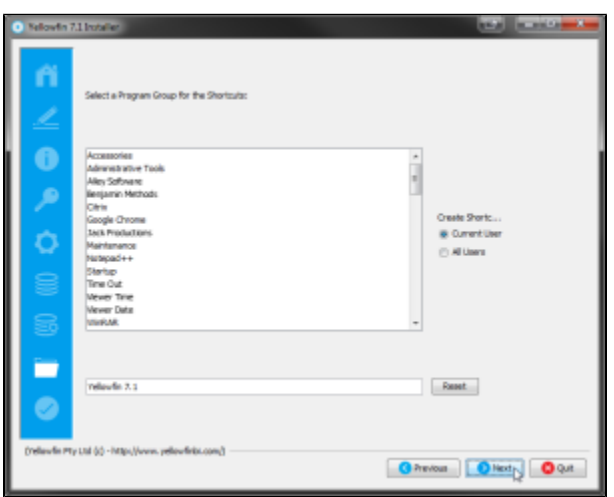

#### Yellowfin

## 7

## YellowfinYellowfin

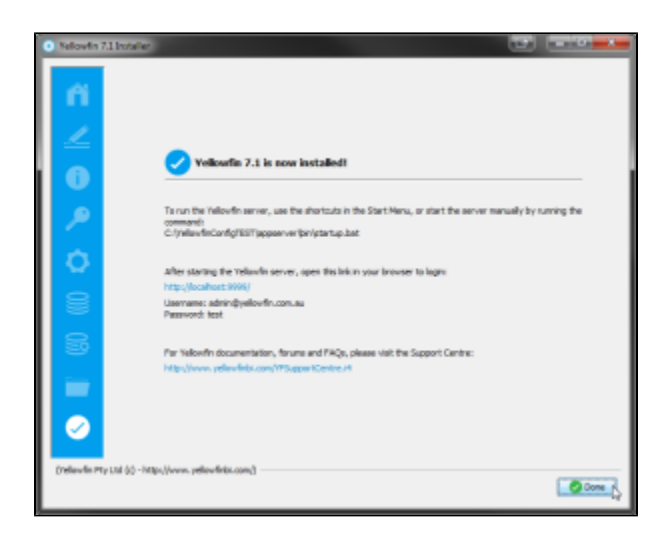

### Yellowfin

\$INSTALL\_DIRECTORY\uninstall

7IP

Microsoft SQLServerMicrosoft MSDEIPMicrosoftsvrnetcn.exeSQLServerSQLServer IPJDBCSQL ServerMSDE

#### **Network error IOException: Connection refused: connect()** MS SQL Server

- 1. SQL Server
- 2. 3. SQL Serverlocalhost
- 1. - "localhost"
- 2. - 1433
- 3. - Yellowfin"yellowfin"Yellowfin
- 4. Yellowfin YellowfinYellowfin
- 5. DBA"sa"
- 6. DBA"sa"
- 7. Yellowfin"yellowfin\_user"
- 8. Yellowfin"yellowfin\_user"
- 9. -

Yellowfi[nhttp://www.yellowfinbi.com/YFForum.i4](http://www.yellowfinbi.com/YFForum.i4)

- 1. <http://www.yellowfinbi.com/YFForum-ERROR-Yellowfin-Installation-on-MS-Server-08-?thread=103838>
- 2. <http://www.yellowfinbi.com/YFForum-install-Yelliowfin-on-SQL-Server-2005-?thread=89809>
- 3. <http://www.yellowfinbi.com/YFForum-New-installation-of-Yellowfin-but-it-s-not-launching-?thread=105437>

## [support.jp@yellowfin.bi](mailto:support.jp@yellowfin.bi)

1.

- 2. YellowfinInstallLog-<>.logYellowfin
- 3. Yellowfin\appserver\LOGS